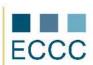

## **ECCC SYLLABUS**

MODULE: CS M2 COMPUTER GRAPHICS

LEVEL: EXPERT (D)

The examination of this module includes all aspects of the advanced level (C) extended the competencies listed below.

|    | COMPETENCE GROPUP                          | COMPETENCE WITHIN ECCC STANDRADS                                                                                                    |
|----|--------------------------------------------|----------------------------------------------------------------------------------------------------|
| 1. | Creating and editing of images raster      | 1.1. Customizing the interface and workspace: using of the tool to retrieve the color and sample colors.                                                                                                    |
|    |                                            | 1.2. Creating selections: trace the selection, replacement selection to a path, saving the selection to a channel.                                                                                                    |
|    |                                            | 1.3. Operations on layers: layer blending modes.                                                                                                    |
|    |                                            | 1.4. Color correction: color profiles, correction with the use of layers.                                                                                                    |
|    |                                            | 1.5. Painting and retouching the image, applying filters: defining your<br>own patterns; advanced photo retouching (eliminating unwanted<br>background elements), use of appropriate tools and filter-parameters<br>in order to achieve the intended effects: sketch, collage. |
|    |                                            | 1.6. Creating shapes and paths, editing of texts: editing text converted to shape, text on a path and filling the text in shapes.                                                                                                    |
| 2. | Creating and editing vector images         | 2.1. Auxiliary tool for working with text and objects: the spelling checker options, search and replace text, select the same objects.                                                                                                    |
|    |                                            | 2.2. Modification and creation of objects: the use of depth and shadow effects.                                                                                                    |
|    |                                            | 2.3. Working with bitmaps: Bitmap vectorization.                                                                                                    |
| 3. | Preparing graphics for print               | 3.1. Exporting an image for a traditional print with the use of spot colors - DCS format                                                                                                    |
|    |                                            | 3.2. The use Pantone spot colors for text with a small volume of the font.                                                                                                    |
| 4. | Automating the process of preparing images | 4.1. Cataloging and view images using the contact sheet.                                                                                                    |
| 5. | Multimedia objects                         | 5.1. Creating Rollover elements.                                                                                                    |
|    |                                            | 5.2. Creating a PDF presentation.                                                                                                    |
|    |                                            | 5.3. Creating a simple web photo gallery.                                                                                                    |

Preferred development environment for the realization of the expert-level tasks:

- raster graphics: Adobe Photoshop
- vector graphics: Adobe Illustrator, CorelDRAW
- automate the process of preparing images: Adobe Photoshop
- multimedia objects: Adobe Photoshop (Image Ready, Adobe Bridge)